# Advancing Metrics on the Standards Track: RFC 2680 (1-way Loss) Test Plan and Results

**draft-ietf-ippm-testplan-rfc2680-04** Len Ciavattone, Rüdiger Geib, Al Morton, Matthias Wieser Oct 2013

## Summary

- Two Implementations: NetProbe and Perfas+
- Test Plan for Key clauses of RFC 2680
	- the basis of Advance RFC Request
	- Criteria for Equivalence Threshold & correction factors according to RFC 6576
- Experiments complete, key clauses of RFC2680 evaluated
	- **Two revisions suggested in this study**
- Reminder: key clauses of RFC2679 eval.
	- RFC 6808, also according to RFC 6576

#### WG Last Call

- Thanks to Joachim Fabini, Bill Cerveny, and Ann Cerveny for their reviews and comments
- Technical Summary (+many Editorial):
	- netem timing details
	- **Figure 1 clarifications (top matches bottom)** and caption clarifies differences
	- Key point: I-D of RFC 2680 bis is ready (so is RFC 2679 bis)
	- Clarified receive time stamp application in the **implementations**

## WG Next Step?

- **More Review?**
- All Co-authors have checked the draft, and are satisfied.

# BACKUP

#### Backup Backup Backup

#### Results Summary (details in memo)

- Loss Counts Pass ADK (adj for ties), 3 conditions
- Calibration completed for both implementations
- Loss Threshold available in post-processing for both implementations (used results in RFC2679 plan)
	- Suggest revised text to allow this in RFC
- **Loss with Reordering** 
	- Netem independent delay 2 sec +/- 1 sec
	- **Loss Counts Pass ADK as before.**
- **Poisson Distribution AD GoF, multiple sample sizes** 
	- Both NetProbe and Perfas pass in both sample sizes
- **Loss Stats There's only one:** 
	- Both Implementations report (as loss ratio)
	- Type-P-One-way-Loss-Average <= revise to -Ratio

## Next Steps

- Complete WG process on –testplan-rfc2680
- RFC 2679 bis and RFC 2680 bis \*prepared\*
	- **Fairly minimal revisions and updates**
	- Everyone in the room has read the RFCs?
	- It's easy to find and consider the changes in these versions:

<http://tools.ietf.org/html/draft-morton-ippm-2679-bis-02>

<http://tools.ietf.org/html/draft-morton-ippm-2680-bis-00>

More recent criteria to evaluate metrics …

RFC 6390: BCP Guidelines for New Performance Metric Development

- **Many requirements** for drafts defining IETF perf. Metrics
- **Normative Parts of** Metric Definition
	- Name
	- **Description**
	- Units of Meas.
	- Meas. Points
	- Meas. Timing
- **IPPM** has 2 Framework RFCs
	- Common Req.s
- Typical IPPM Metric **Sections** 
	- Name
	- **Parameters**
	- **Units**
	- **Definition**
	- **Discussion**
	- **Methodologies**
	- **Errors and Uncertainties**
	- **Reporting**

### Statistical References

- R Development Core Team (2011), R: A language and environment for statistical computing. R Foundation for Statistical Computing, Vienna, Austria. ISBN 3-900051- 07-0, URL [http://www.R-project.org/](http://www.r-project.org/).
	- Scholz F.W. and Stephens M.A. (1987), Ksample Anderson-Darling Tests, *Journal of the American Statistical Association,* **Vol 82, No. 399**, 918–924.

## Outline

- Implement the Definition-centric metric advancement described in RFC 6576
- **Test Plan Overview** 
	- Test Set-up and Specific Tests
- Test Results
- Summary and implications on the text of the revised RFC2680

#### Definition-Centric Process

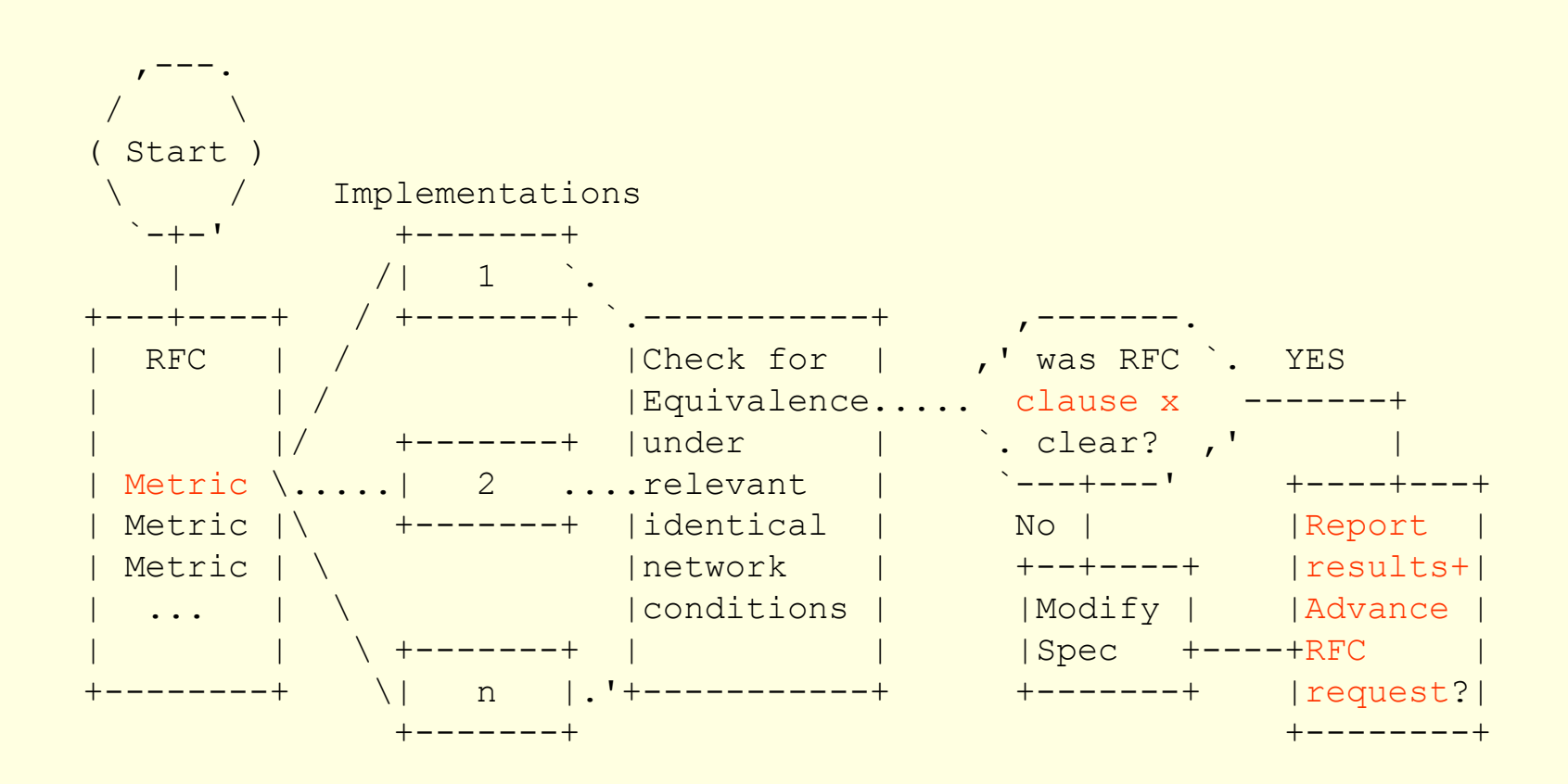

## Test Configuration

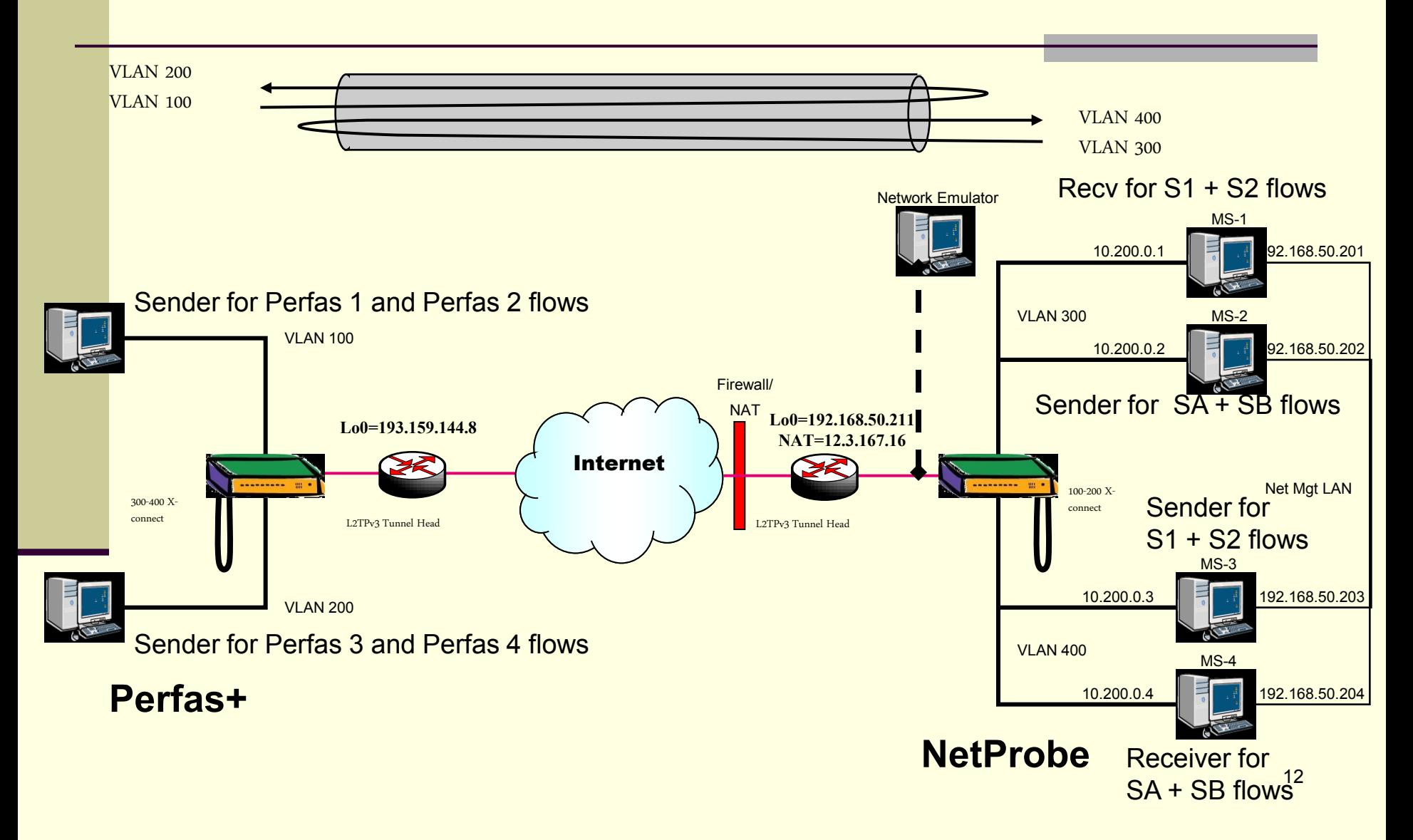

# Overview of Testing (sample)

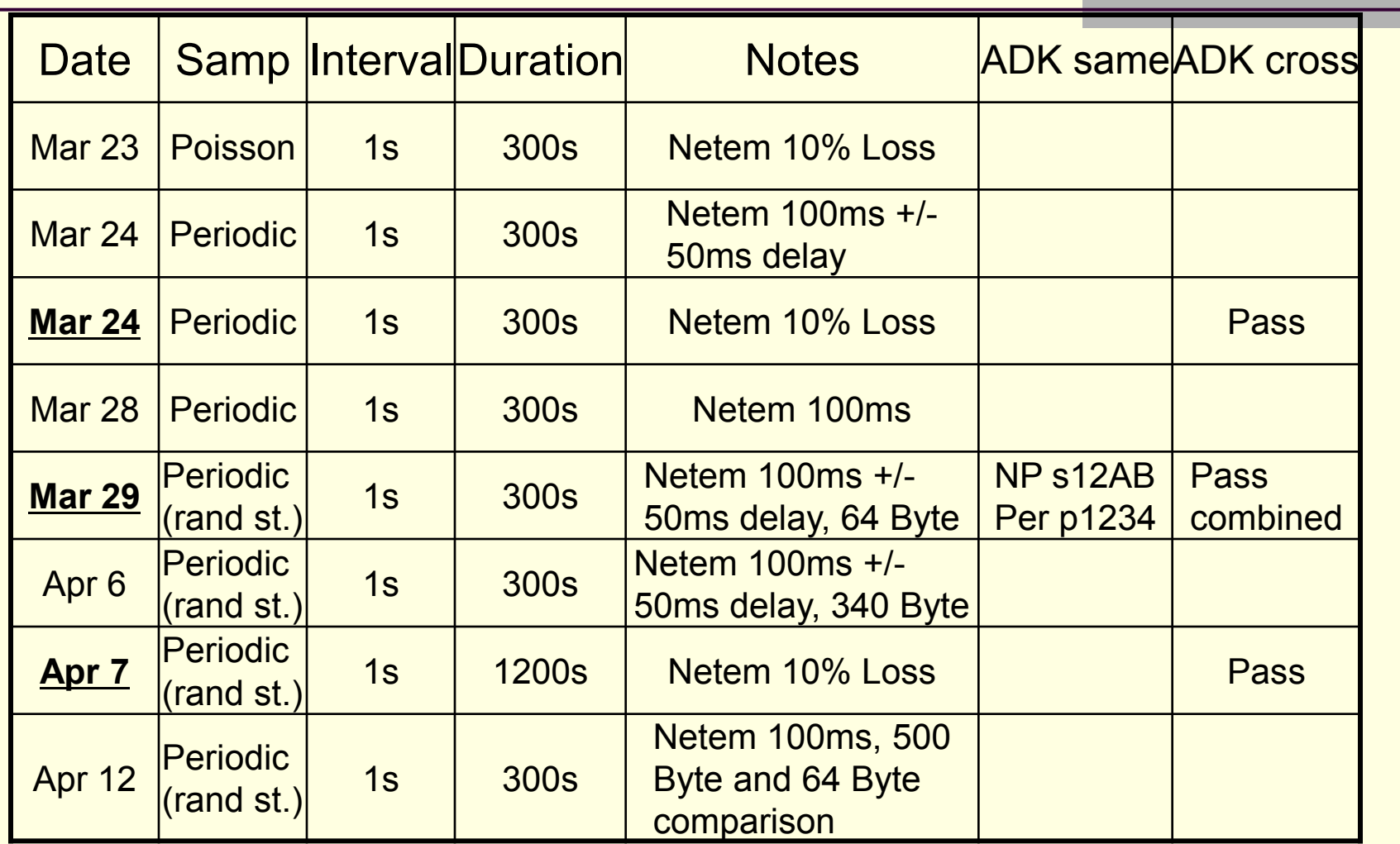

# Criteria for the Equivalence Threshold and Correction Factors

- **Purpose: Evaluate Specification Clarity (using results** from implementations)
- **For ADK comparison: cross-implementations** 
	- 0.95 confidence factor at 1ms resolution, or
	- The smallest confidence factor & res. of \*same\* Implementation
- For Anderson-Darling Goodness-of-Fit (ADGoF) comparisons:
	- the required level of significance for Goodness-of-Fit (GoF) SHALL be 0.05 or 5%, as specified in Section 11.4 of [RFC2330]
	- This is equivalent to a 95% confidence factor

#### Tests in the Plan

- 6. Tests to evaluate RFC 2680 Specifications
	- 6.1. One-way Loss, ADK Sample Comparison
		- 64 and 340 Byte sizes
		- **Periodic and Poisson Sampling**
	- 6.2. One-way Loss, Delay threshold
	- 6.3. One-way Loss with Out-of-Order Arrival
	- 6.4. Poisson Sending Process Evaluation
	- 6.5. Implementation of Statistics for One-way *Delay* – Should be Loss

#### ADK for Loss Counts with 10% netem loss – Cross-Implementations

#### **Null Hypothesis:**

 **All samples within a data set come from a common distribution. The common distribution may change between data sets.**

![](_page_15_Picture_63.jpeg)

#### **Green = passed, Red = failed**

 **\* Some sample sizes < 5, P-value may not be very accurate \*\* Streams made two-passes through a netem emulator**

#### Overview of Testing

- 32 different experiments conducted from March 9 through May 2, 2011.
- Varied Packet size, Active sampling distribution, test duration, and other parameters (Type-P)
- Added Network Emulator "netem" and varied fixed and variable delay distirbutions
	- Inserted loss in a limited number of experiments.

# Revisions in 02 (01 pub in 2013)

- Mostly from IESG feedback on 2679 test plan
- Add "This is supporting info, not the text of 2680bis" paragraph (the revised text exists!)
- Added References for NetProbe and Perfas+ ■ Perfas+ ref in German
- New section describing all conclusions from testing
- The need to address 2680 Errata now included

#### Other Results (details in the memo)

- $\blacksquare$  Calibration completed for both implementations
- Loss Threshold available in post-processing for both implementations (used results in RFC2679 plan) Suggest revised text to allow this in RFC
- **Loss with Reordering** 
	- Netem independent delay 2 sec +/- 1 sec
	- **Loss Counts Pass ADK as before.**
- **Poisson Distribution AD GoF, multiple sample sizes** 
	- **Both NetProbe and Perfas pass in both sample sizes**
- Delay Stats There's only one:
	- Both Implementations report (as loss ratio)
	- Type-P-One-way-Loss-Average <= revise to -Ratio

#### ADK tests – Glossary & Background

**The ADK R-package returns some values and these require interpretation:**

**ti.obs is calculated, an observed value based on an ADK metric. The absolute ti.obs value must be less than or equal to the Critical Point.**

**The P-value or (P) in the following tables is a statistical test to bolster confidence in the result. It should be greater**  than or equal to  $\alpha = 0.05$ .

Critical Points for a confidence interval of 95% (or  $\alpha = 0.05$ ) **For k = 2 samples, the Critical Point is 1.960 For k = 4 samples, the Critical Point is 1.915 For k = 9 samples, the Critical Point is 1.839 (Note, the ADK publication doesn't list a Critical Point for 8 samples, but it can be interpolated)**

**Green = ADK test passed, Red = ADK test failed**

#### Percentiles of the ADK Criteria for various sample combinations  $(k=$  number of samples) [Table 1 of Scholz and Stevens]

![](_page_20_Picture_126.jpeg)

Criteria met when  $|t_{obs}| < ADK$  Criteria(%-tile of interest) Also: P-value should be  $> \alpha$  (rule of thumb)

## Test Set-up Experiences

- Test bed set up may have to be described in more detail.
- We've worked with a single vendor.
- Selecting the proper Operation System took us one week (make sure support of L2TPv3 is a main purpose of that software).
- Connect the IPPM implementation to a switch and install a cable or internal U-turn on that switch. Maintain separate IEEE 802.1q logical VLAN connections when connecting the switch to the CPE which terminates the L2TPv3 tunnel.
- The CPE requires at least a route-able IP address as LB0 interface, if the L2TPv3 tunnel spans the Internet.
- The Ethernet Interface MUST be cross connected to the L2TPv3 tunnel in port mode.
- Terminate the L2TPv3 tunnel on the LB0 interface.
- Don't forget to configure firewalls and other middle boxes properly.

#### NetProbe 5.8.5

- Runs on Solaris (and Linux, occasionally)
- **Pre-dates \*WAMP, functionally similar**
- Software-based packet generator
- **Provides performance measurements** including Loss, Delay, PDV, Reordering, Duplication, burst loss, etc. in post-processing on stored packet records

## Section 6.2 – Loss Threshold

- See Section 2.8.2 of [RFC2680].
- 1. configure a path with 1 sec one-way constant delay
- **2. measure (average) one-way delay with 2 or more** implementations, using identical waiting time thresholds for loss set at 2 seconds
- 3. configure the path with 3 sec one-way delay (or change the delay while test is in progress, measurements in step 2)
- 4. repeat measurements
- 5. observe that the increase measured in step 4 caused all packets to be declared lost, and that all packets that arrive successfully in step 2 are assigned a valid one-way delay.